#### **BACKGROUND**

# **VALIDATION CHALLENGES**

## **SOLUTION**

# **ACKNOWLEDGMENTS**

#### **Motivation**

The Complexity of software makes it difficult to build, install and run on different architectures.

Container makes the software both shareable and portable while the output becomes reproducible.

#### **Goal**

This project focus on using Singularity containers to automate the compilation process of a scientific simulation CM1 with various MPI and GPU versions.

#### **Docker**

- **Use Spack** to
	- **FROM** centos:7

**RUN** git clone -c https://github.co ./home/spack/sl  $CXX=g++ 88 CC$ spack install nvh

**ENV** PATH="/hor

#### Use multi-st

• Build more general containers that can run both on Casper and

Experiment with multiple mpich and nvhpc versions on containers. Validate and compare the result of

- Derecho.
- 
- different containers.

Technical Support: Brian Vanderwende

ASAP team

SIParCS organizers: Virginia Do, Julius Owusu Afriyie, Ben Fellman

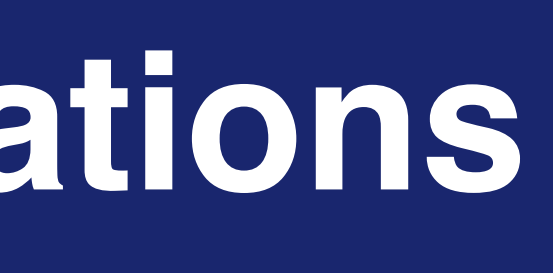

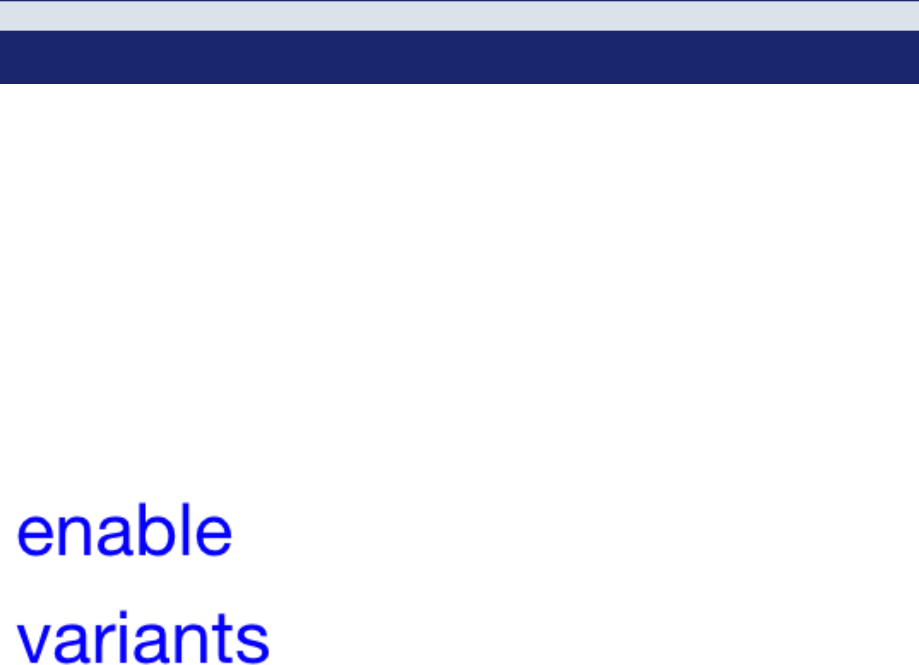

EMORY

UNIVERSITY

customized dependencies

# **Containerization of simulation applications for frequently re-run configurations**

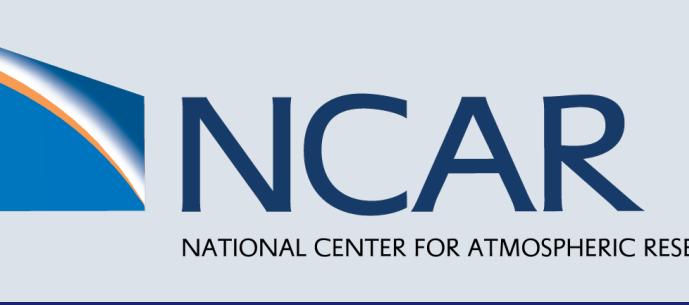

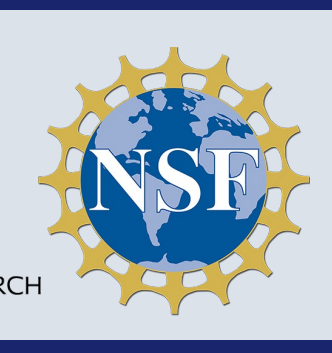

meditates@gmail.com

• Some dependency packages need to set basic compiler in the spack compiler yaml file.

• Environment variable setting.

• Network not stable, slow install speed.

• Compatibility between base image and

Slow image build speed.

• Proper command to submit job to

Security concern.

**FROM** meditates **FROM** centos:7. **WORKDIR** /home **COPY** --from=bu skylake\_avx512/one apagapfdf7jtq2eruixznynciu5lyqjw/lib/libmpi\_usempif08.so.40 /lib64

## **VALIDATION**

# **FUTURE WORK**

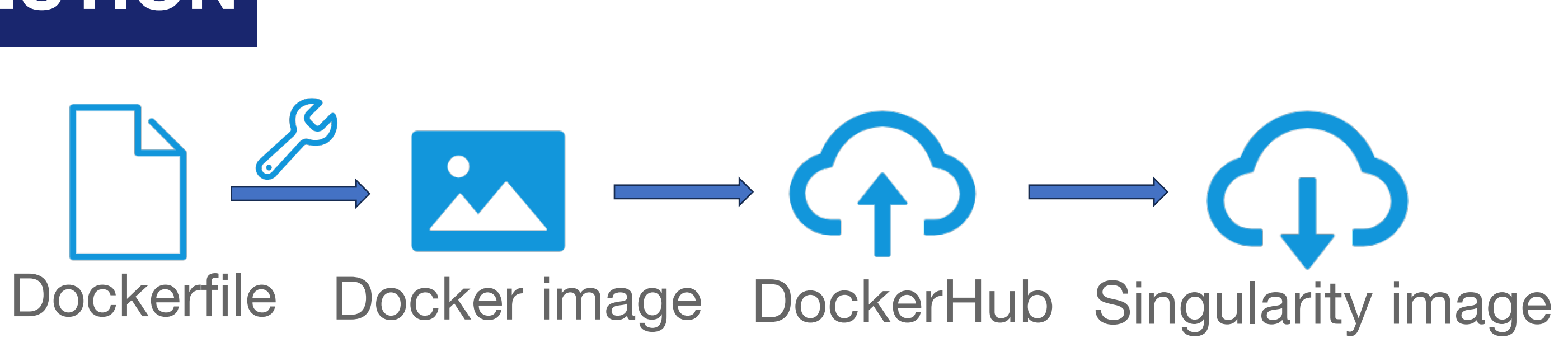

\$ singularity build **--fix-perms** cm1\_spack.sif docker://meditates/cm1:spack

application CM1

\$ singularity exec **--nv --bind /glade/:/glade** cm1\_spack.sif intel-openmpi.sh

mit a CM1 job (qcmd is for an interactive job submission)

d -q casper -l select=1:ncpus=2:mpiprocs=2 -A <myaccount> -l 1e=3:00:00 -- "submit\_intel.sh"

#### Package manager

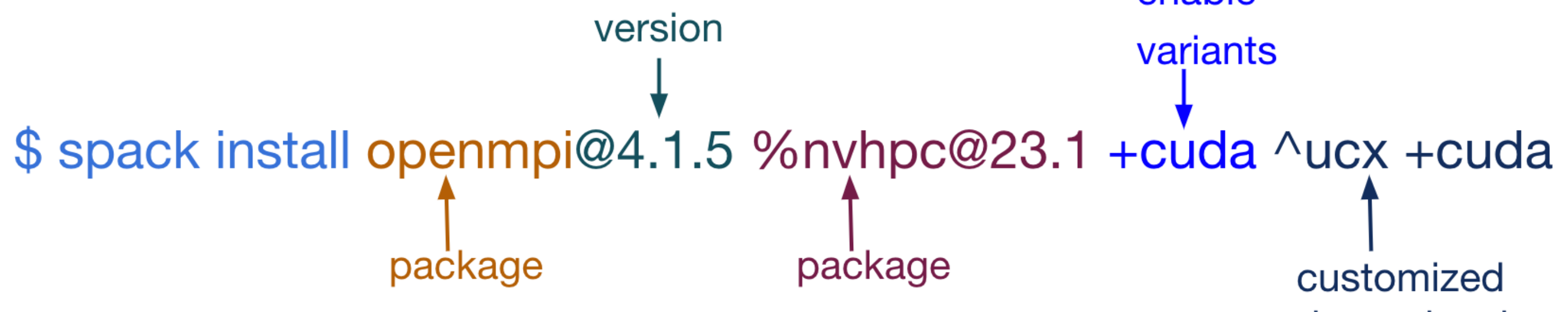

#### **Sarity**

er platform for HPC

from Docker images

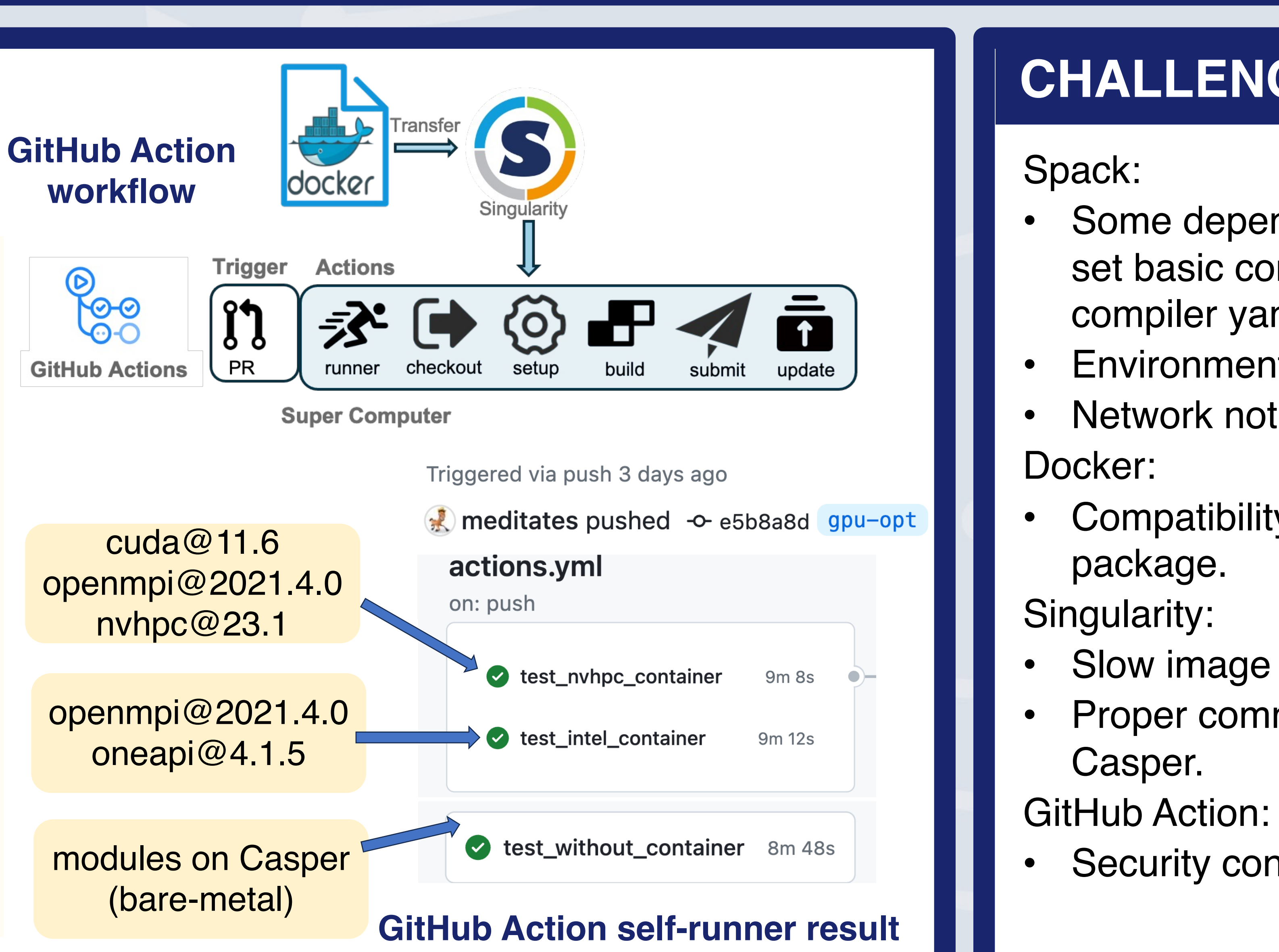

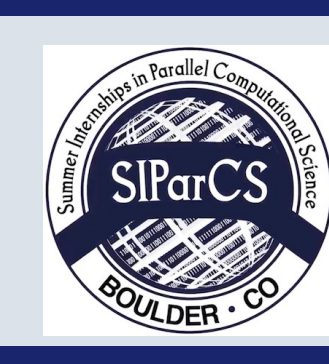

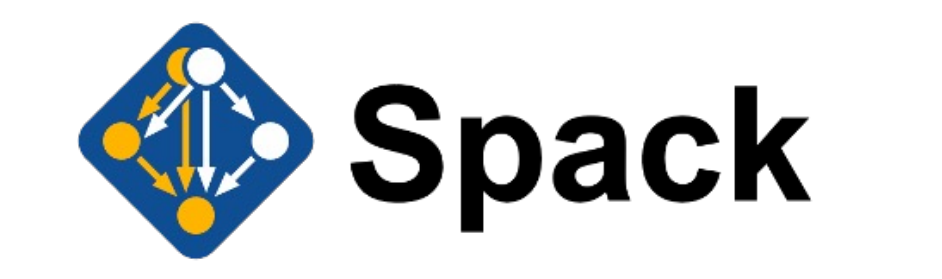

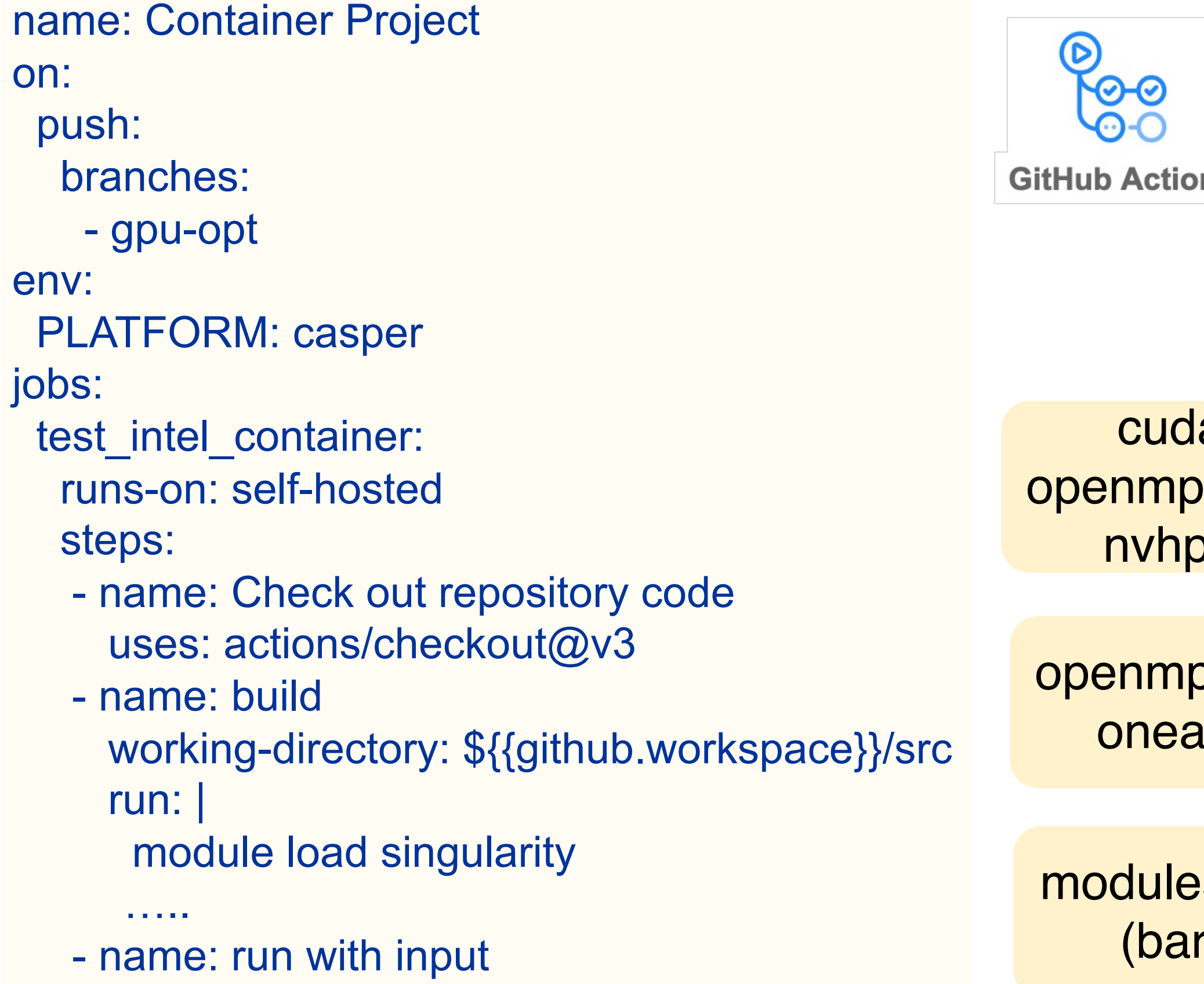

#### Si Chen<sup>1</sup>, Haiying Xu<sup>2</sup>, Jian Sun<sup>2</sup>, Sheri Mickelson<sup>2</sup>, <sup>1</sup>Department of Computer Science, Emory university, Atlanta, GA, USA, <sup>2</sup>National Center for Atmospheric Research (NACR), Boulder, CO, USA

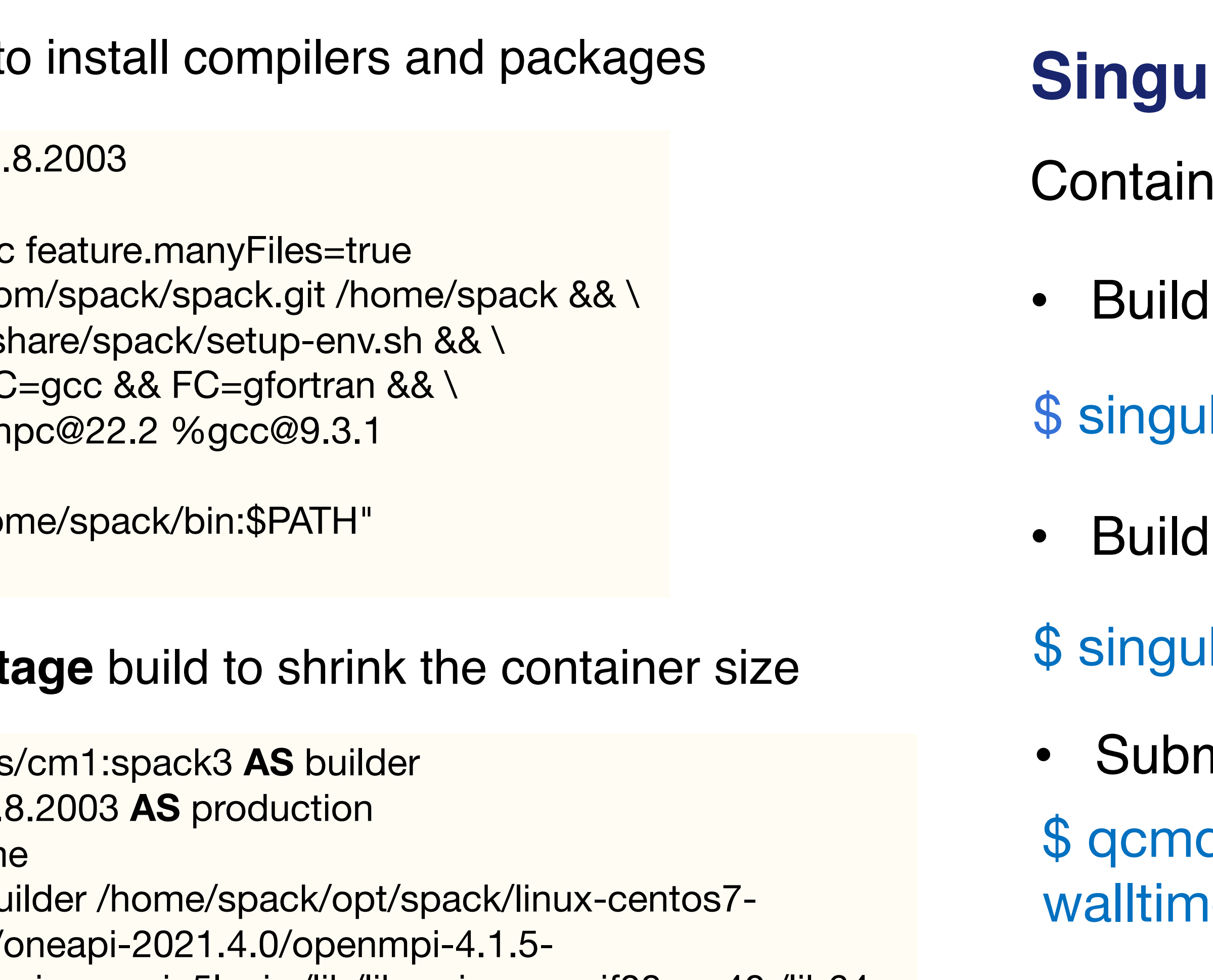

# **myCM1/github/workflows/actions.yml workflow**